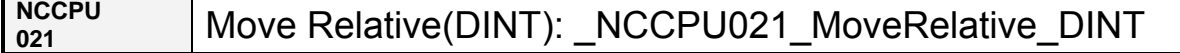

÷

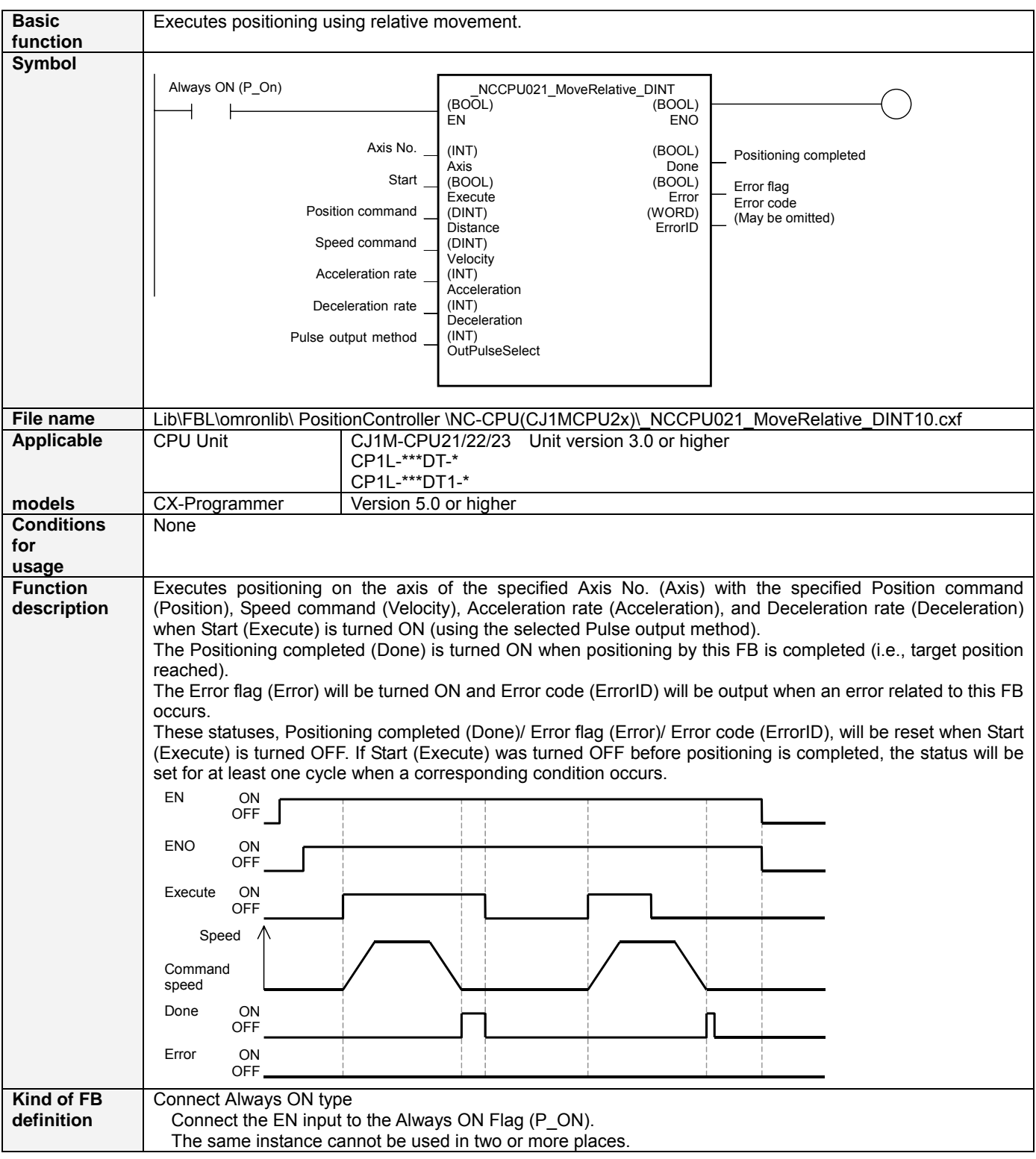

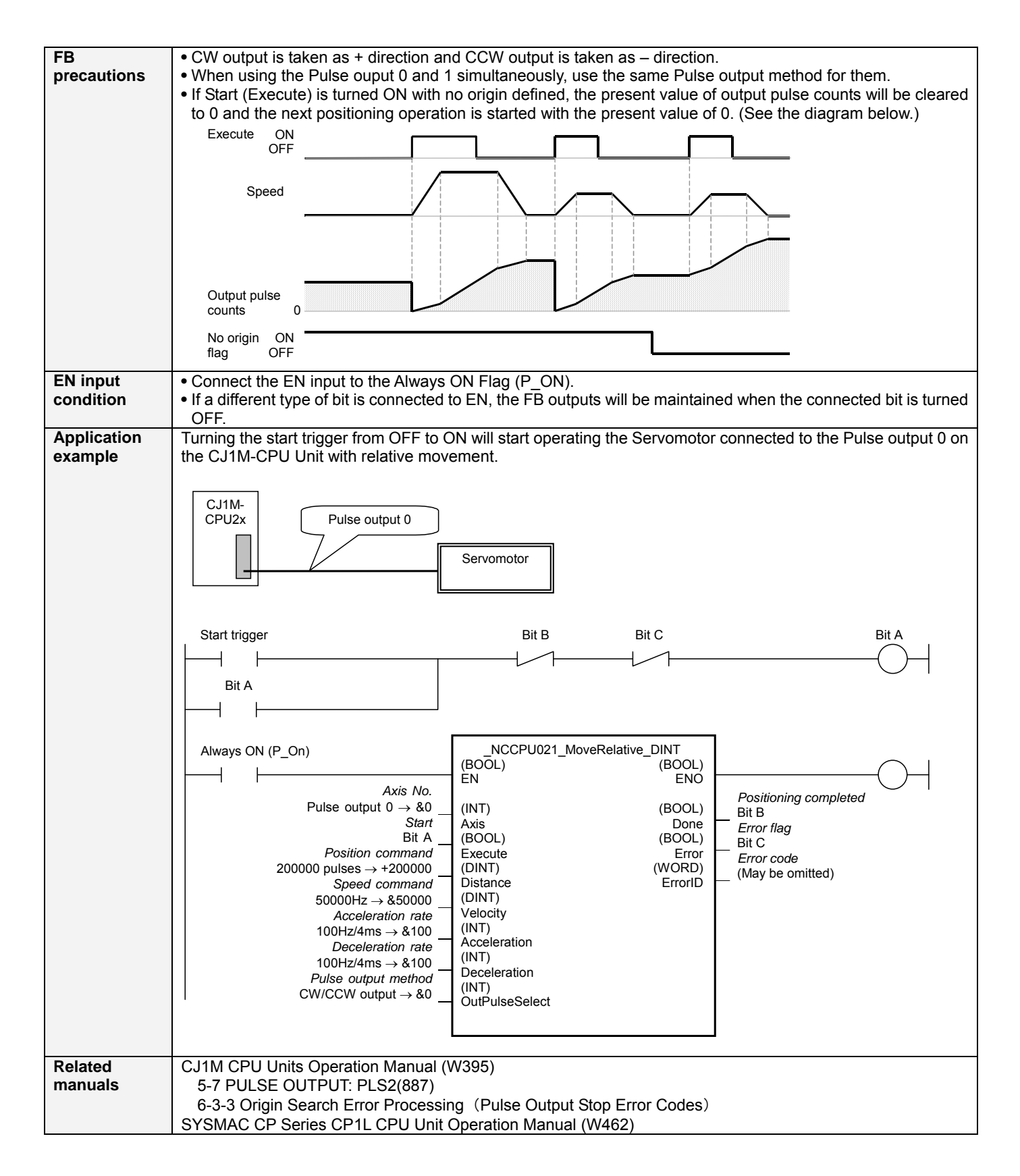

# ■ Variable Table

#### Input Variables Name Variable name Data type Default Range Description<br>EN BOOL 1 (ON): Star 1 (ON): Starts FB 0 (OFF): Does not start FB Axis No. **Axis INT 80 80 to &1** 80: Pulse output 0 &1: Pulse output 1 Start Execute BOOL 0(OFF) **F**: Starts relative movement<br>Position command Distance DINT +0 -2,147,483,647 Specifies the relative travel d Position command to +2,147,483,647 Specifies the relative travel distance. Unit: Pulses Speed command Velocity DINT 81 81 to 8100000 Specifies the target speed. Unit: Hz Acceleration rate Acceleration INT 81 81 &1 6 &65535 Specifies the acceleration rate. Unit: Hz/4ms (Increase (Hz) in frequency per Pulse control period (4ms)) Deceleration rate Deceleration INT 81 81 to 865535 Specifies the deceleration rate. Unit: Hz/4ms (Decrease (Hz) in frequency per Pulse control period (4ms)) Pulse output method OutPulseSelect INT 80 80 to &1 80: CW/CCW output &1: Pulse + direction output

### Output Variables

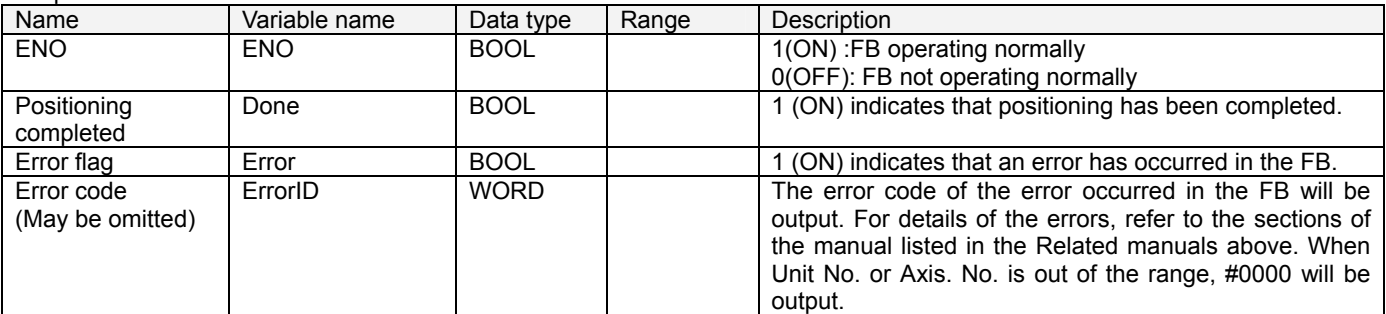

## **Revision History**

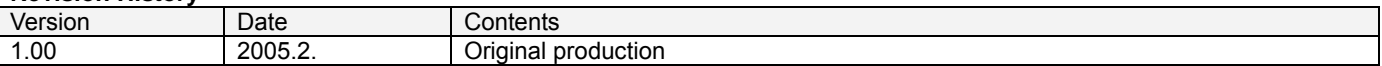

### **Note**

This manual is a reference that explains the function block functions.

It does not explain the operational limitations of Units, components, or combinations of Units and components. Always read and understand the Operation Manuals for the system's Units and other components before using them.